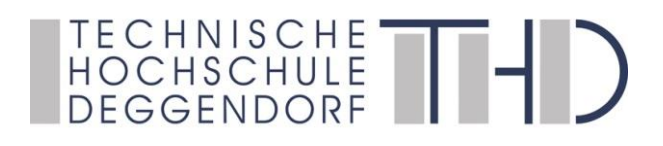

Deggendorfer Distance Learning Modell zur Stärkung der Region Niederbayern und der Förderung der akademischen Weiterbildung in ländlich strukturierten Gebieten

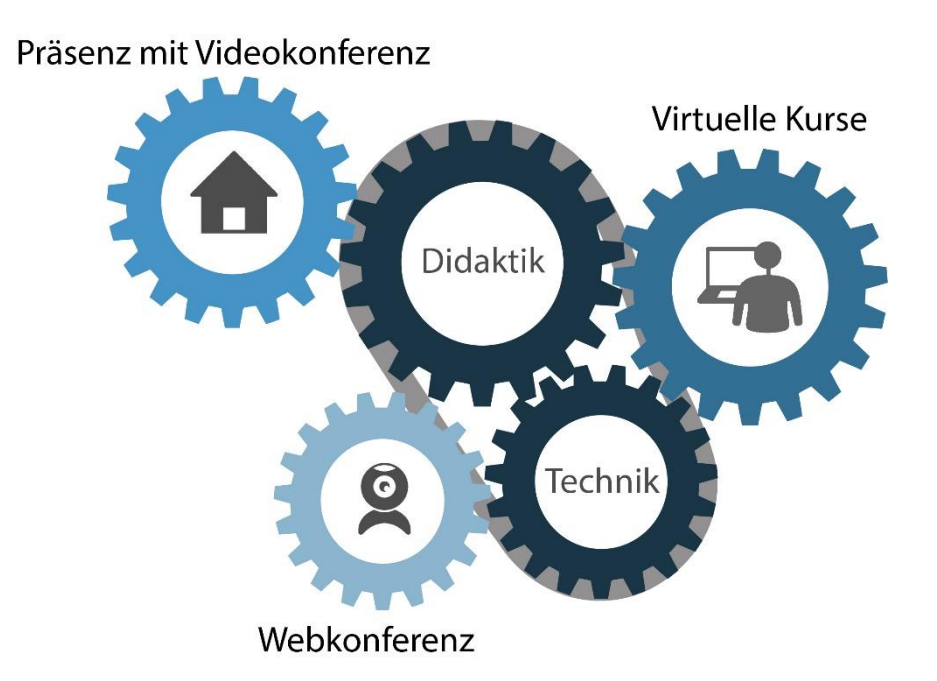

gefördert durch den Bund-Länder-Wettbewerb "Aufstieg durch Bildung: offene Hochschulen"

**GEFÖRDERT VOM Bundesministerium** für Bildung und Forschung

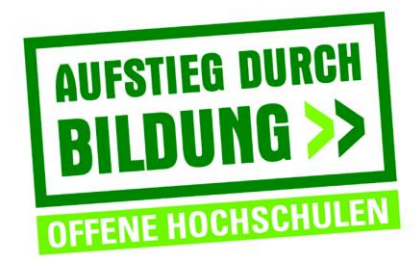

# **QUIZ**

= Interaktives Wiederholen gelernter Inhalte und (Vor-)Wissensüberprüfung mit unterschiedlichen Fragetypen

### **ZIEL:**

- Wiederholen und Aktivieren von vorhandenem (Vor-)Wissen mit einem automatisierten Feedback für die Lernenden

### **VORGEHENSWEISE:**

- Erstellen eines Tests mit unterschiedlichen Fragen/Aufgaben durch den Lehrenden (s.a. Umsetzung mit Hilfe von H5P)
- Beantworten der Fragen durch die Lernenden, in dem die richtigen Antworten ausgewählt werden
- Eigenes Überprüfen der richtigen Lösung mit Hilfe einer automatisierten Rückmeldung vom System durch den Lernenden

## **MATERIAL/VORBEREITUNG:**

### *Konzipieren eines Tests:*

- Auswählen von geeigneten Fragetypen für die Inhalte, die geübt/abgefragt werden, z.B.

o Berechnungsfragen

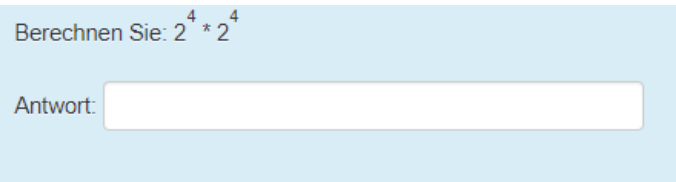

### o Single-Choice und Multiple-Choice-Fragen

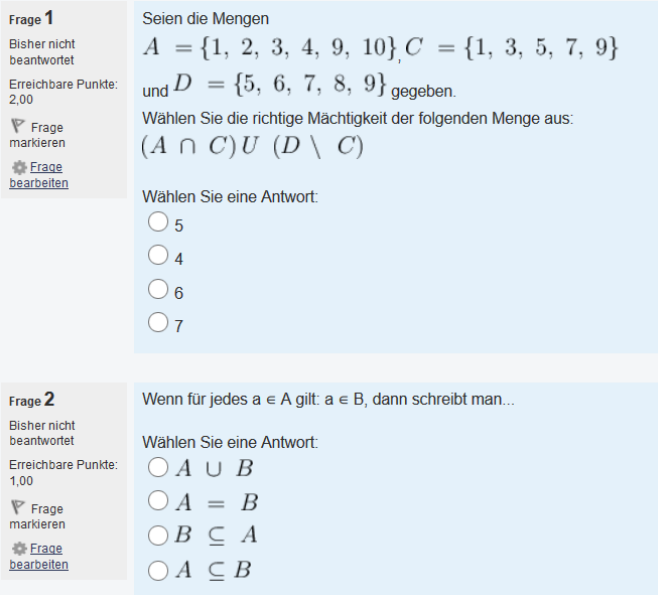

### **Quiz (Question Set)**

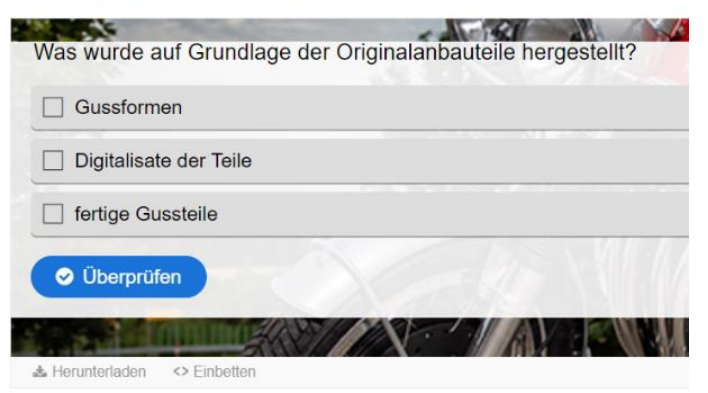

- Zuordnungsfragen: Zusammenfügen durch Drag & Drop von passenden Inhalten wie Bild/Markierungen/Text z.B.
	- o Paarweise Zuordnung Bild mit Begriffen
	- o Definition eines Begriffs mit Beispiel

## o Gesamtbild mit Zuordnung einzelner Bildelemente

**Quiz (Question Set)** 

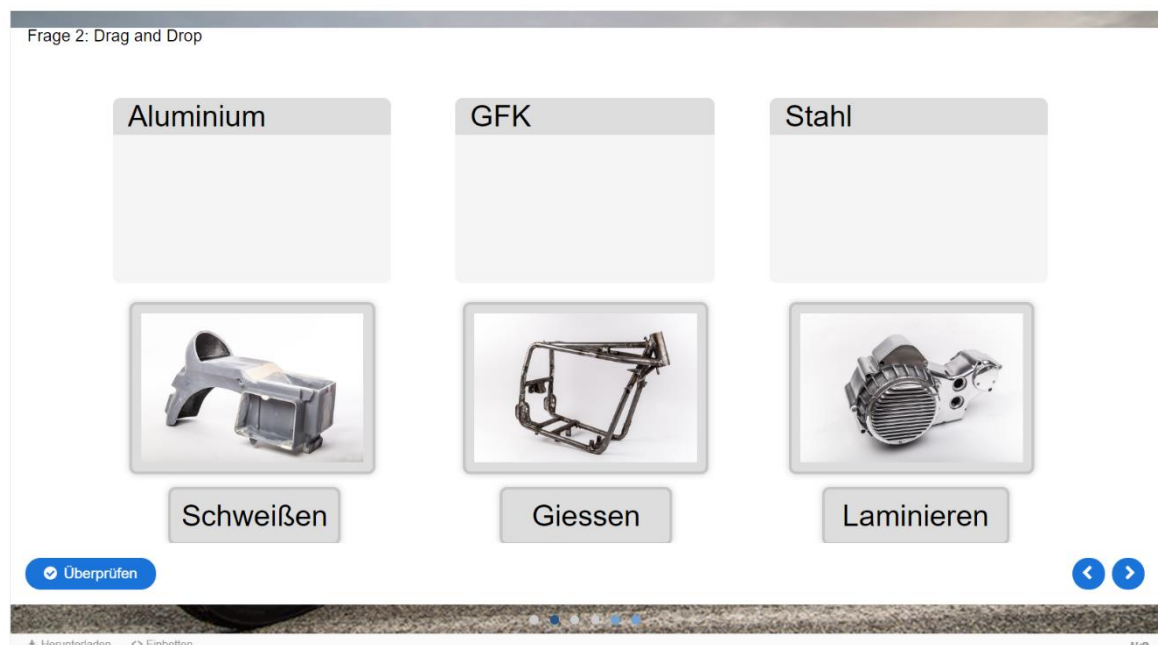

Ordnen Sie die Begriffe der quantativen oder der qualitativen Forschung und der richtigen Kategorie zu.

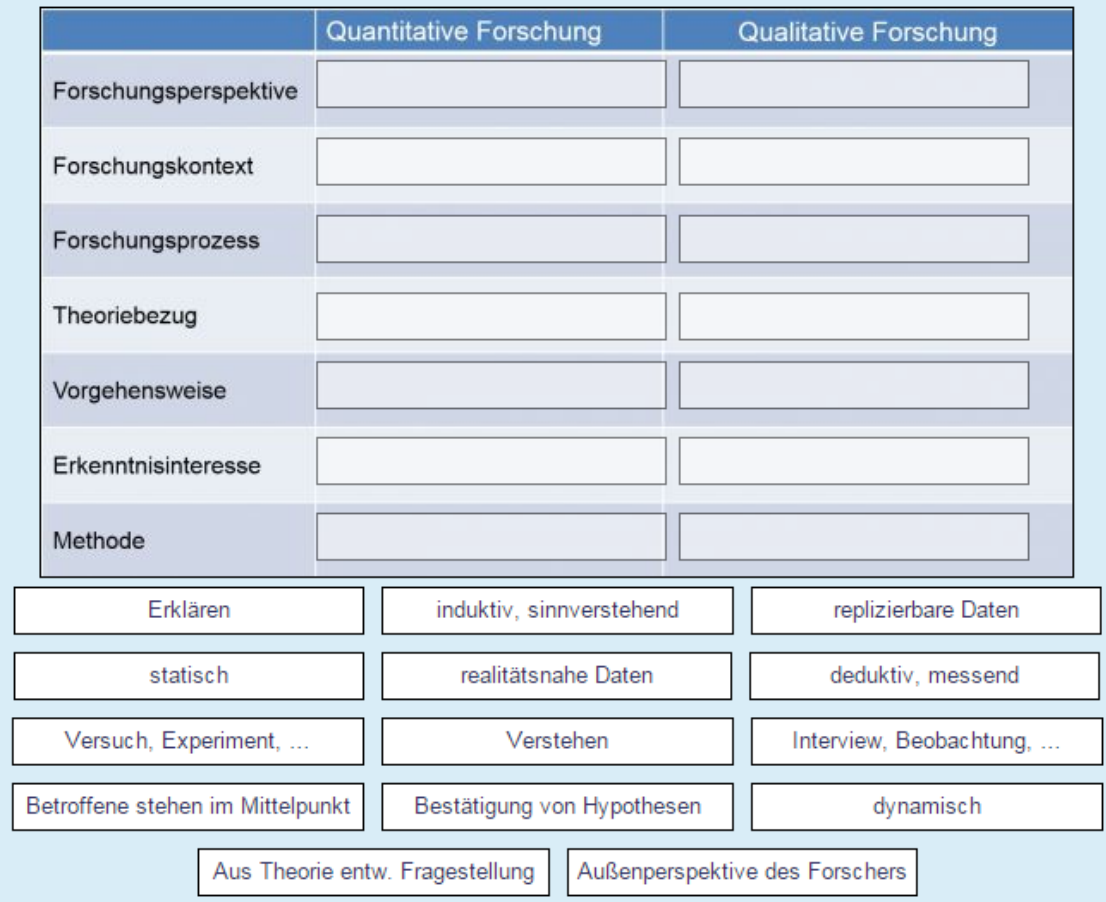

# - Lückentext: kontextabhängige Auswahl einzelner Begriffe/Textstellen

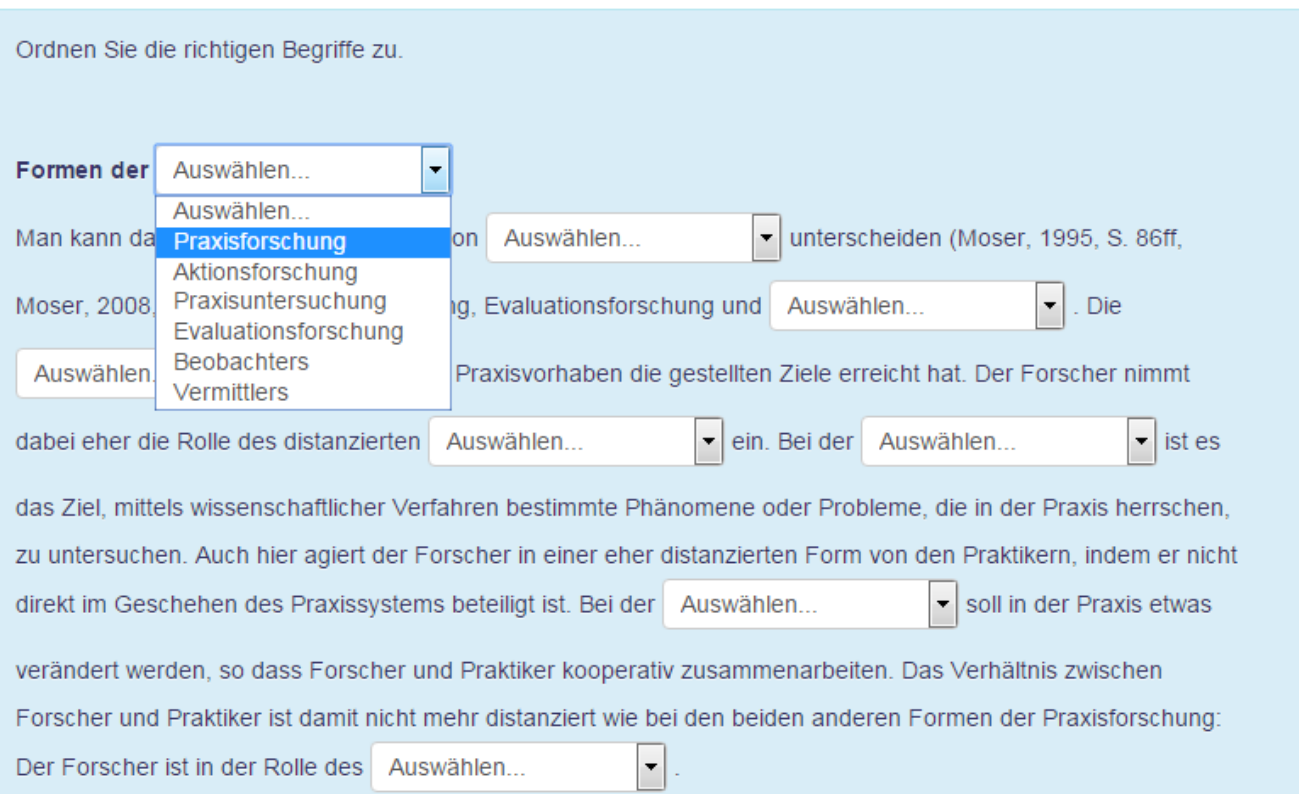

- Kurzantwort-Fragen (ja/nein oder wahr/falsch)

#### **Quiz (Question Set)**

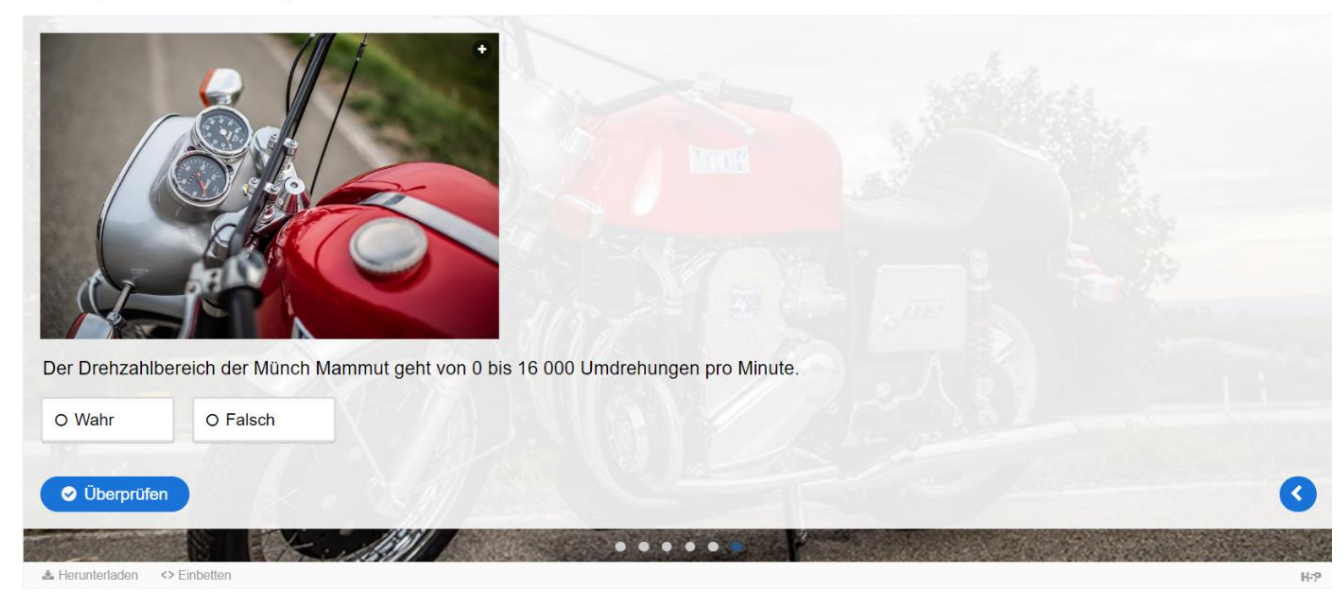

- Erstellen der Lösungen mit einer Rückmeldung für die Lernenden

# **VORTEILE/MÖGLICHKEITEN:**

- Spielerische Wissensfestigung
- Kurzweilig, freudvolles Lernen
- Gute Möglichkeit zur Vorwissensabfrage oder Lernkontrolle und Wiederholung
- Beliebig wiederholbare Übungsmöglichkeiten
- Automatisiertes Feedback durch das System

# **NACHTEILE/HERAUSFORDERUNGEN:**

- Eine erstmalige Konzeption und Umsetzung der Inhalte kann zeitaufwändig sein
- Bestimmtes Wissensniveau der Lernenden als Voraussetzung für eine erfolgreiche Durchführung
- Keine weiterführende Erklärung für falsche Antworten

# **ANREGUNG/TIPP:**

- Fragen auswählen: Eindeutige Antworten, Bezug zu besonders relevanten Themeninhalten

# **BEISPIEL:**

- Selbstkontrolle "Didaktische Methoden für heterogene Zielgruppen"

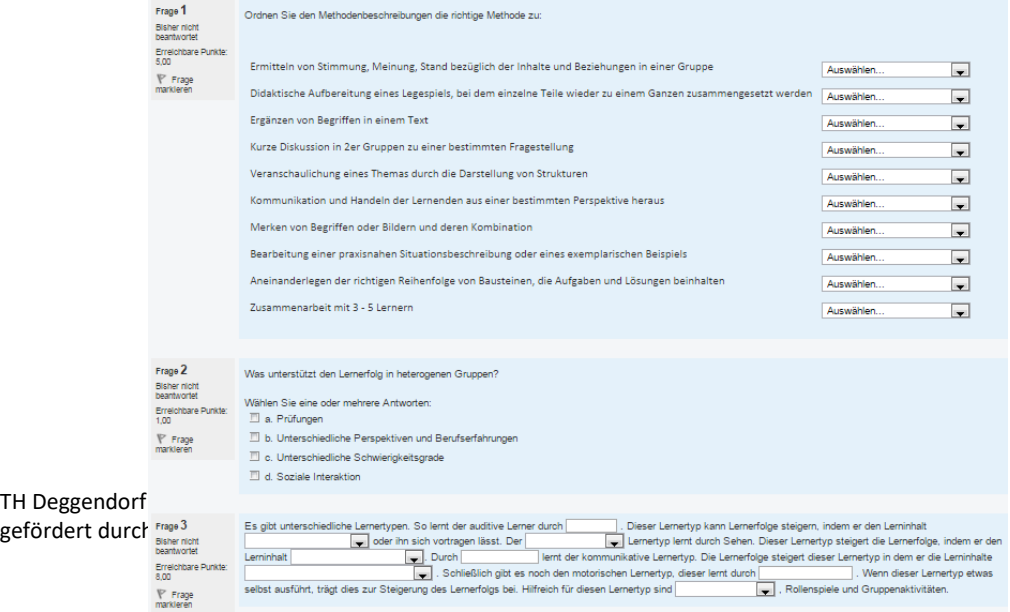

### *Automatisiertes Feedback:*

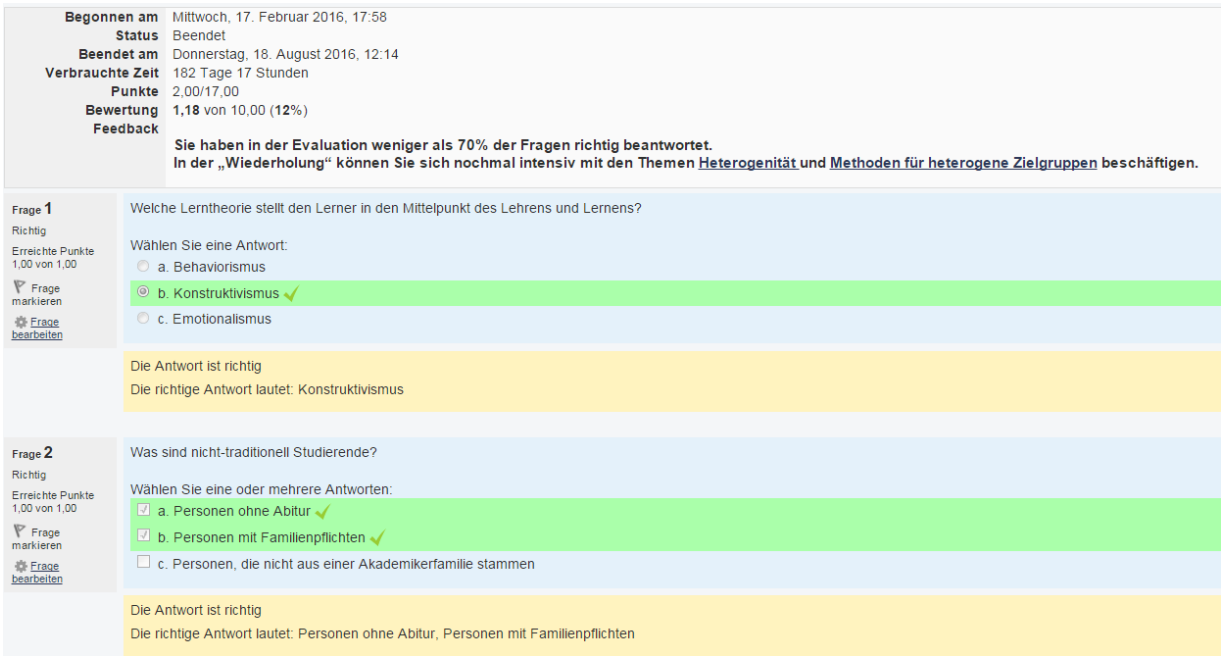

# **BEWERTUNG:**

Weiterempfehlung  $\triangle$  100%

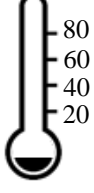

Häufigkeit der Verwendung

### **QUELLEN:**

[Joubel](https://joubel.com/) (2019). *H5P*. Zugriff am 17.05.2019. Verfügbar unter <https://h5p.org/>

- Moodle Community. (2018). *Lückentext-Frage.* Zugriff am 04.12.2018. Verfügbar unter https://docs.moodle.org/35/de/Fragetyp\_Lückentext\_(Cloze)
- Moodle Community. (2018). *Test.* Zugriff am 04.12.2018. Verfügbar unter<https://docs.moodle.org/35/de/Test>

Moodle Community. (2018). *Zuordnungsfragen.* Zugriff am 04.12.2018. Verfügbar unter [https://docs.moodle.org/35/de/Fragetyp\\_Zuordnung](https://docs.moodle.org/35/de/Fragetyp_Zuordnung)

- Moodle Community. (2016). *Multiple-Choice-Fragen.* Zugriff am 04.12.2018. Verfügbar unter [https://docs.moodle.org/35/de/Fragetyp\\_Multiple-Choice](https://docs.moodle.org/35/de/Fragetyp_Multiple-Choice)
- Moodle Community. (2018). *Drag&Drop auf Bild.* Zugriff am 04.12.2018. Verfügbar unter [https://docs.moodle.org/35/de/index.php?title=Fragetyp\\_Drag-and-](https://docs.moodle.org/35/de/index.php?title=Fragetyp_Drag-and-Drop_auf_Bild&Drop_auf_Bild=)Drop auf Bild&Drop auf Bild=
- Moodle Community. (2018). *Drag&Drop auf Text.* Zugriff am 04.12.2018. Verfügbar unter [https://docs.moodle.org/35/de/index.php?title=Fragetyp\\_Drag-and-](https://docs.moodle.org/35/de/index.php?title=Fragetyp_Drag-and-Drop_auf_Text&Drop_auf_Text=)[Drop\\_auf\\_Text&Drop\\_auf\\_Text=](https://docs.moodle.org/35/de/index.php?title=Fragetyp_Drag-and-Drop_auf_Text&Drop_auf_Text=)
- Moodle Community. (2018). *Wahr-Falsch-Fragen.* Zugriff am 04.12.2018. Verfügbar unter [https://docs.moodle.org/35/de/Fragetyp\\_Wahr/Falsch](https://docs.moodle.org/35/de/Fragetyp_Wahr/Falsch)
- Projektteam DEG-DLM2 (2019). *Vorwissen (Basiskarte).* Deggendorf: THD.
- Projektteam DEG-DLM2 (2019). *Virtuelle Kurse (iLearn) – Überblick (Methodenkarte Virtuelle Kurse).* Deggendorf: THD.